$$
M = \begin{pmatrix} 1 & -1 \\ 1 & 1 \end{pmatrix}, \qquad |\det M| = 2
$$

$$
\mathbf{S}_1 = \begin{pmatrix} 0 \\ 0 \end{pmatrix}, \qquad \mathbf{S}_2 = \begin{pmatrix} 1 \\ 0 \end{pmatrix}
$$

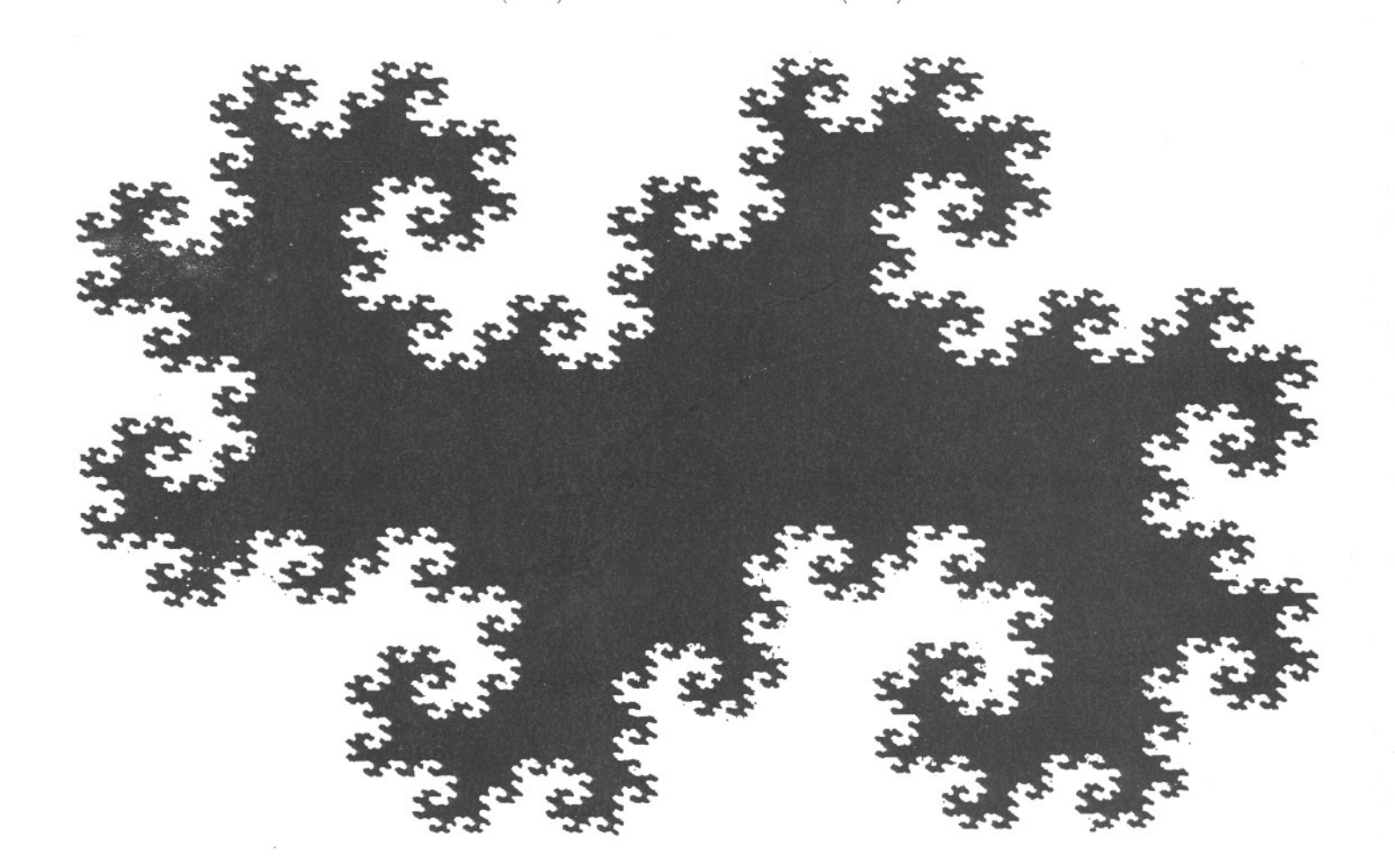